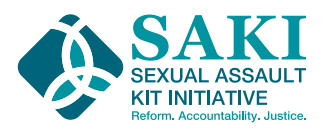

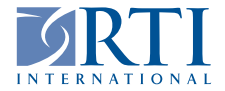

# **SAKI Purpose Area 5: Developing and Implementing a Sustainability Plan – Phase 1**

Policies, Procedures, and Documentation Worksheet

Planning for sustainability requires writing down important information. The purpose of this worksheet is to help National Sexual Assault Kit Initiative (SAKI) Purpose Area 5 (PA5) grantees identify possible gaps in their policies, procedures, and documentation.

To use this worksheet, fill out each table with descriptions and links to existing policies, procedures, and documentation. Designate one individual to be the primary keeper of the document and ensure this worksheet is shared across all disciplines working on sexual assault response. Examples within each category are provided, but you should fill in your own.

**Ensure each policy and document is**

 $\checkmark$  clear and concise.

- $\checkmark$  accompanied by instructions (as appropriate),
- $\checkmark$  linked to related resources,
- $\checkmark$  easy to access by staff who may need it, and
- $\checkmark$  reviewed and updated regularly.

#### **Program Documentation**

Compile information that is specific to SAKI. Consider: if someone brand new needed to take over tomorrow, what information would they need to be successful?

Some examples are a list of program activities and associated staff; a calendar of events; training materials and instructions for their use; and marketing and social media plans and templates.

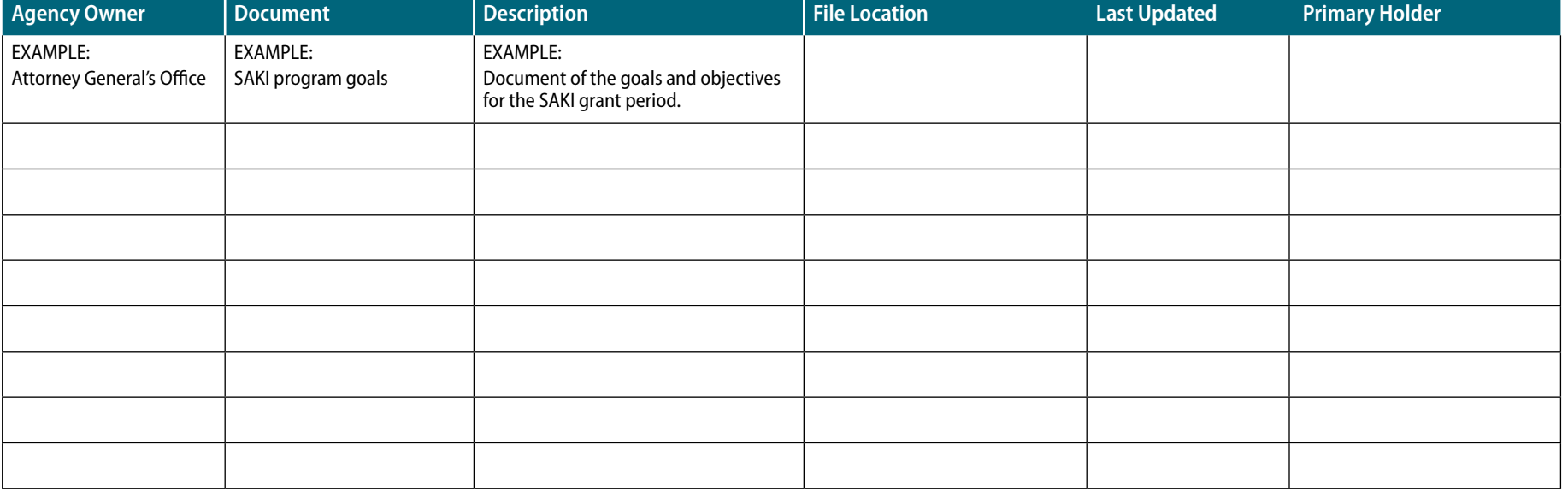

### **Legislative Documentation**

Compile relevant legislation that informs your current practice. Ensure the most current copy of the legislation is clearly stored as such.

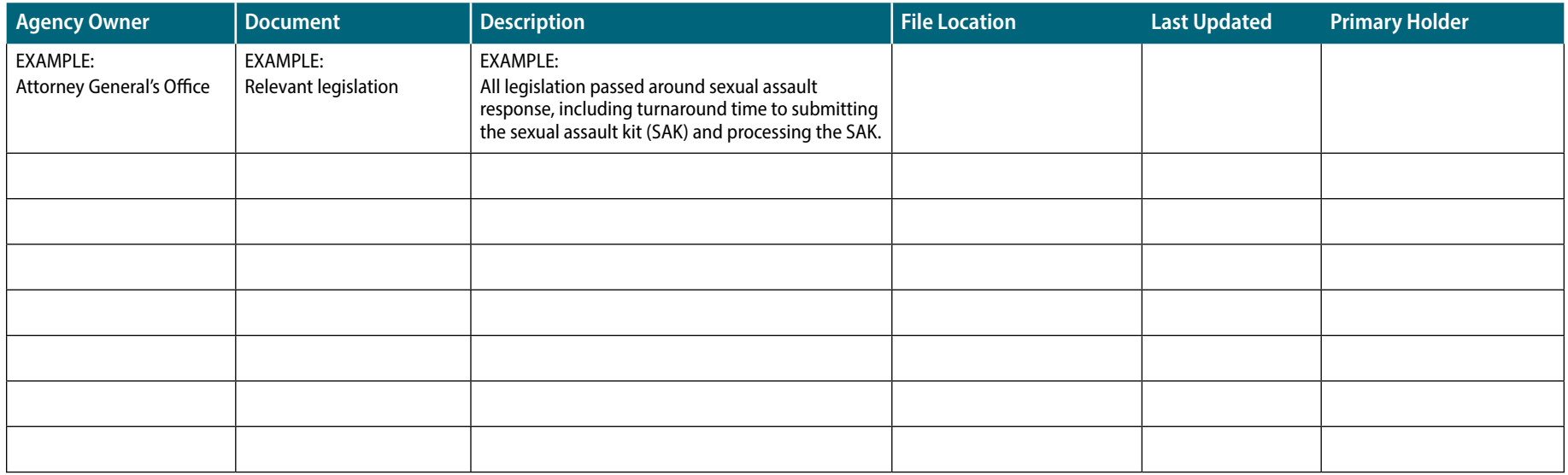

### **Hiring and Onboarding Files**

To reduce the impact of staff turnover or to prepare to grow your program, consider compiling information relevant to staff transitions. Preserve old position descriptions or draft new ones. Document questions you hope interviewers would ask a new hire. Create a checklist of what individuals would need to know to start a new position, along with required reading or viewing material. All of these products can be listed below.

Some examples of files are position descriptions, example interview questions, and an onboarding training checklist.

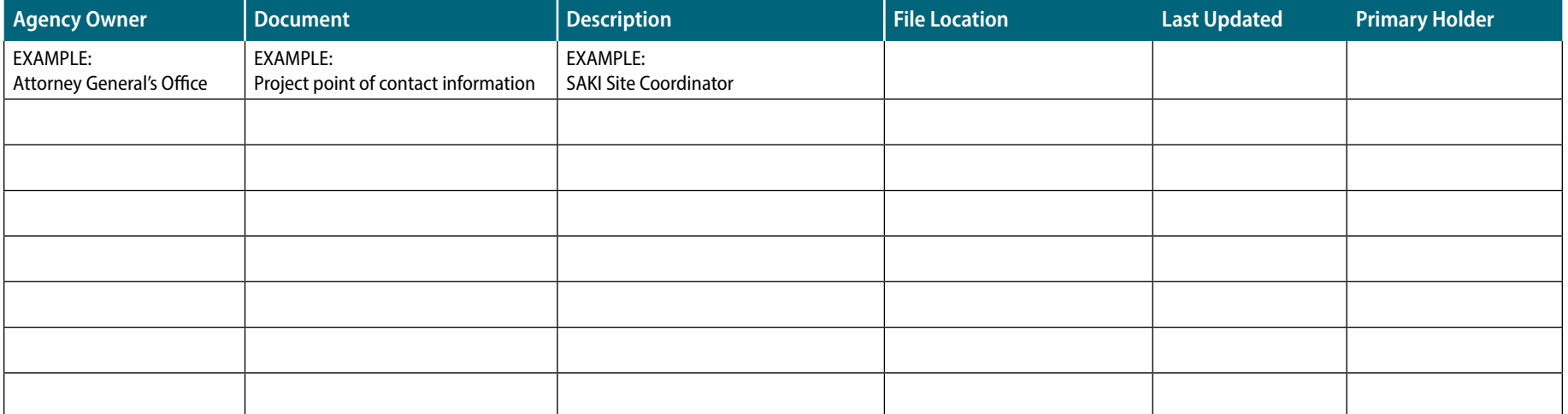

### **Organizational-Level Policies and Procedures**

Most agencies (e.g., nonprofits, government offices, universities) have overarching policies in some form. Include in this table any agency policies that impact staff's ability to engage with SAKI work (e.g., data-sharing policies) or would be helpful for SAKI-affiliated agencies to have access to (e.g., organizational charts). Ensure you know where each critical policy is located and seek to understand how it applies to your program.

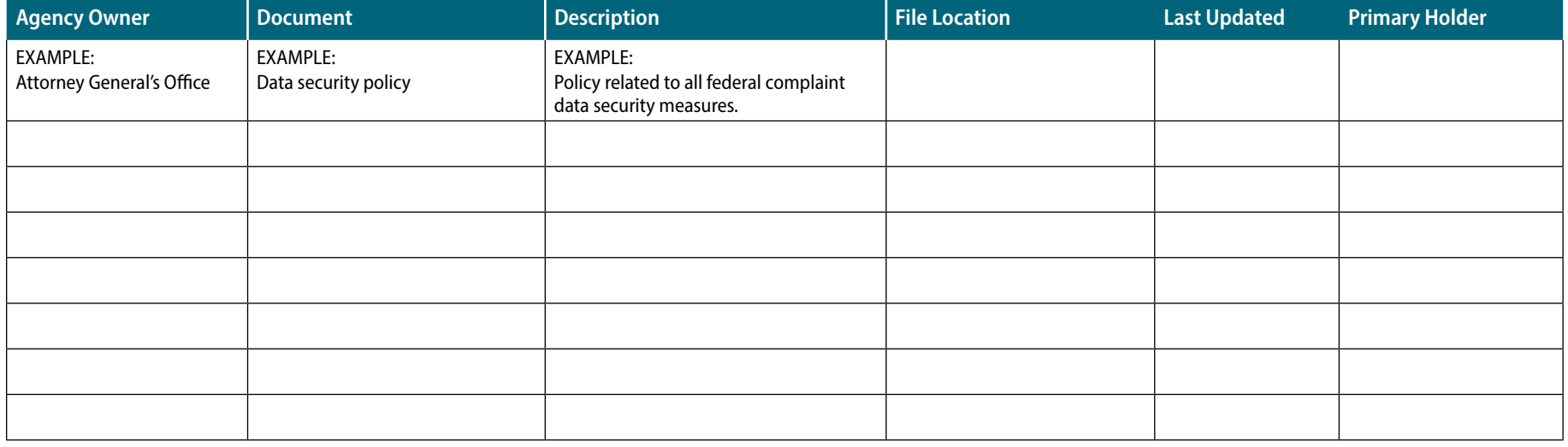

### **Other Relevant Documentation**

Document any additional information that may be important for your team to access. For example, templates, past meeting minutes, or other materials that inform your current practice.

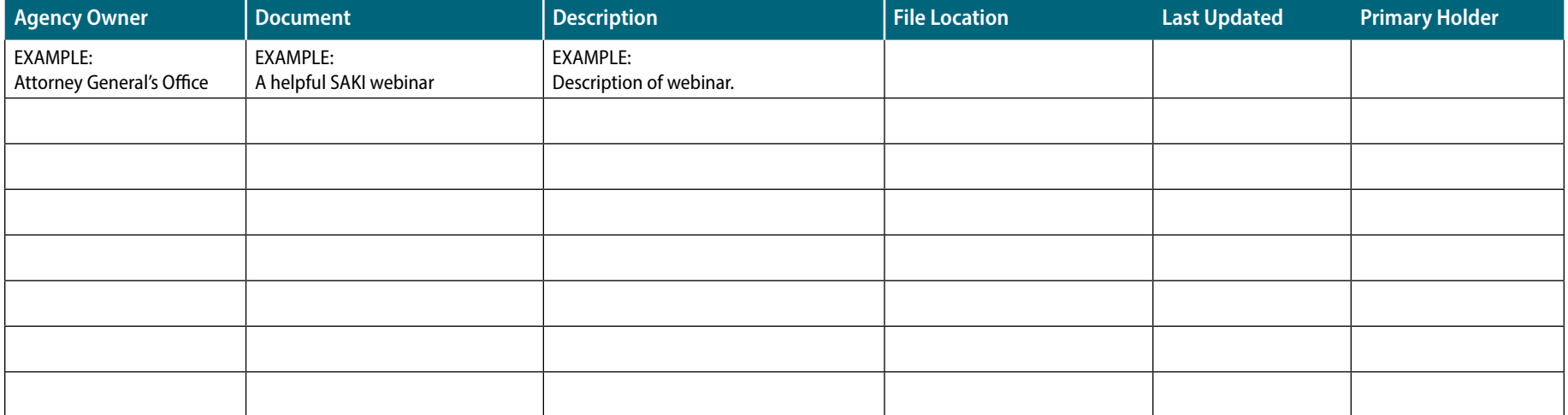

## **Financial Documentation**

Financial documentation may be specific to your program or an overarching agency policy. Document the location of critical budget information and key financial points of contact.

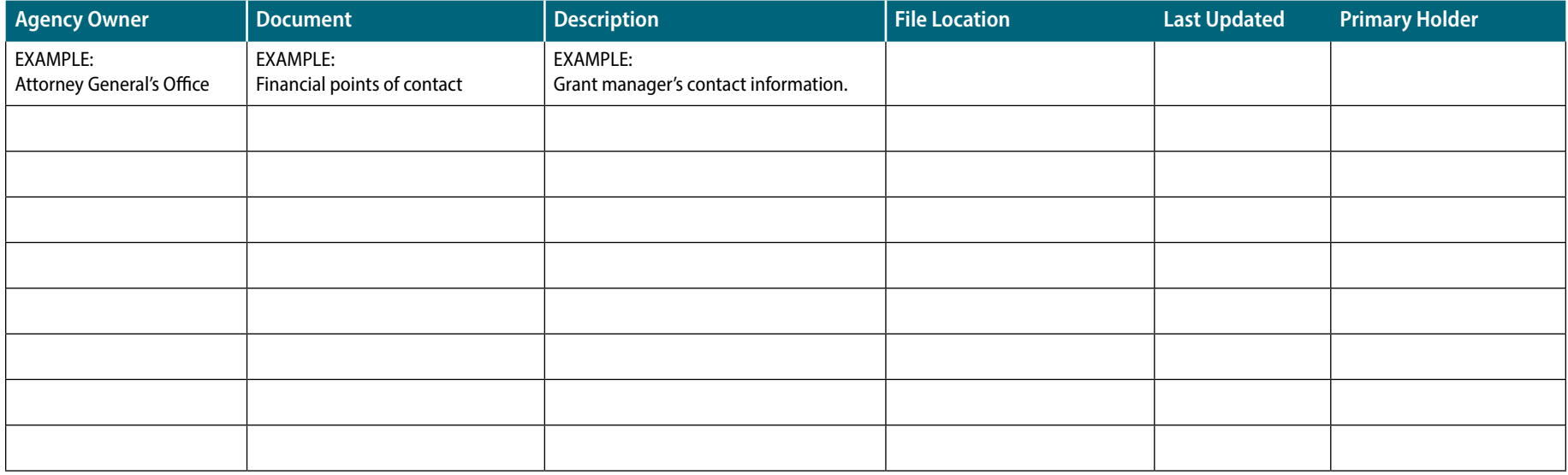

## **SAKI Training and Technical Assistance (TTA) Website Resources**

- [SAKI Toolkit: Developing SAKI Goals and Objectives and How to Track Progress \(rti.org\)](https://sakitta.rti.org/toolkit/index.cfm?fuseaction=tool&tool=160)
- **[SAKI Toolkit: Developing a SAKI Site Coordinator Transition Plan \(rti.org\)](https://sakitta.rti.org/toolkit/index.cfm?fuseaction=tool&tool=159)**
- [SAKI Toolkit: Developing a Sexual Assault Response Policy \(rti.org\)](https://sakitta.rti.org/toolkit/index.cfm?fuseaction=tool&tool=89)
- **\* [Briefcase for Sexual Assault Investigators](https://sakitta.org/toolkit/index.cfm?fuseaction=quick-pack&qp=3#shareform)**
- w [Briefcase for Sexual Assault Prosecutors](https://sakitta.org/toolkit/index.cfm?fuseaction=quick-pack&qp=4)
- **\* [Briefcase for SAKI Site Coordinators](https://sakitta.org/toolkit/index.cfm?fuseaction=quick-pack&qp=6)**
- SAKI Brief: Elements of Reform; Changing State Laws to Prevent Future [Backlogs \(rti.org\)](https://sakitta.rti.org/resources/docs/SAKI_Brief_ElementsOfReform_Final.pdf)

#### **Other Resources**

- w [Community Toolbox: Chapter 25, Section 11: Promoting Family-Friendly Policies in](https://ctb.ku.edu/en/table-of-contents/implement/changing-policies/business-government-family-friendly/main)  [Business and Government](https://ctb.ku.edu/en/table-of-contents/implement/changing-policies/business-government-family-friendly/main)
- Top Ten Policies and Practices for Nonprofit Organizations by Virginia P. Sikes, [in Nonprofit Issues \(November 2009 \[reprint\]\)](https://www.mmwr.com/wp-content/uploads/2009/11/rrp_pdf_november_2009_no.110.pdf)

**This project was supported by Grant No. 2019-MU-BX-K011 awarded by the Bureau of Justice Assistance. The Bureau of Justice Assistance is a component of the Office of Justice Programs, which also includes**  the Bureau of Justice Statistics, the National Institute of Justice, the Office of Juvenile Justice and Delinquency Prevention, the Office for Victims of Crime, and Office of Sex Offender Sentencing, Monitoring, **Apprehending, Registering, and Tracking. Points of view or opinions in this document are those of the author and do not necessarily represent the official position or policies of the U.S. Department of Justice.**

**This document was adapted from a document produced by RTI International under 2020-V3-GX-K010 and 15POV-21-GK-00654-NONF, awarded by the Office for Victims of Crime, Office of Justice Programs, U.S.**  Department of Justice. The opinions, findings, and conclusions or recommendations expressed in this document are those of the contributors and do not necessarily represent the official position or policies of the U.S. **Department of Justice. For more information, visit** [www.sakitta.org](https://www.sakitta.org)**.**